## Chapter 1: Introducing Microsoft Azure Cloud and Cosmos DB

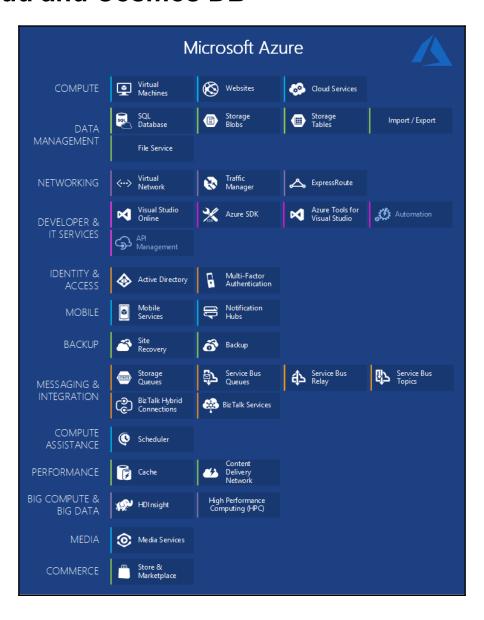

| Execution<br>Models   | Virt<br>Macl | tual<br>hines      | Webs                 | ites     | Cloud<br>Services | Mobile<br>Services |
|-----------------------|--------------|--------------------|----------------------|----------|-------------------|--------------------|
| Data<br>Management    | SC<br>Data   | <b>`</b> -         | Tabl                 | es       | Blobs             |                    |
| Networking            | Virt<br>Netv |                    | Trafi<br>Mana        |          |                   |                    |
| Business<br>Analytics | SC<br>Repo   |                    | HDIns                | ight     |                   |                    |
| Messaging             | Que          | eues               | Servi<br>Bu:         |          |                   |                    |
| Caching               | Cacl         | hing               | CDI                  | <b>N</b> |                   |                    |
| ldentity              |              | Window<br>Active D | s Azure<br>Directory |          |                   |                    |
| Media                 | Med<br>Servi |                    |                      |          |                   |                    |
| Commerce              | Marke        | tplace             | Stor                 | re e     |                   |                    |
| Big Compute           | HI<br>Sche   | PC<br>duler        |                      |          |                   |                    |
| SDKs                  | .NET         | Java               | PHP                  | Python   | Node.js           | Ruby               |

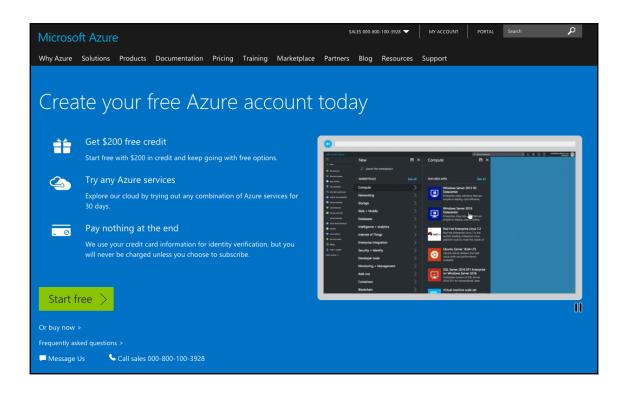

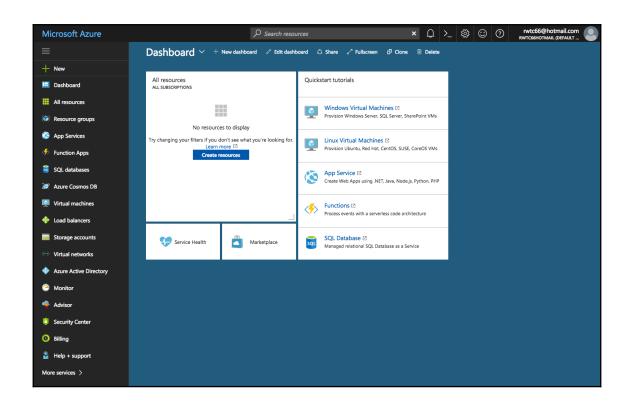

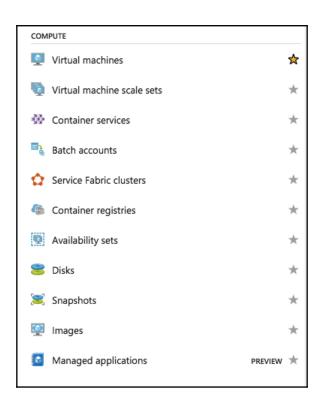

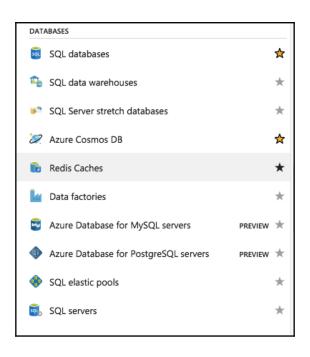

| NET        | WORKING                           |         |
|------------|-----------------------------------|---------|
| <b>↔</b> > | Virtual networks                  | ☆       |
| •          | Load balancers                    | ☆       |
| 4          | Application gateways              | *       |
| Ω          | Virtual network gateways          | *       |
| <b>*</b>   | Local network gateways            | *       |
|            | DNS zones                         | *       |
| 4          | Route tables                      | $\star$ |
| =30.       | CDN profiles                      | *       |
|            | Traffic Manager profiles          | *       |
| ۵          | ExpressRoute circuits             | *       |
| B          | Network Watcher                   | *       |
| •          | Network security groups           | *       |
| •          | Network security groups (classic) | *       |
| 7,         | Network interfaces                | *       |
| 7          | Public IP addresses               | *       |
| ×          | Connections                       | *       |
|            |                                   |         |

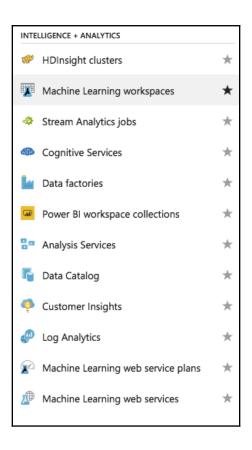

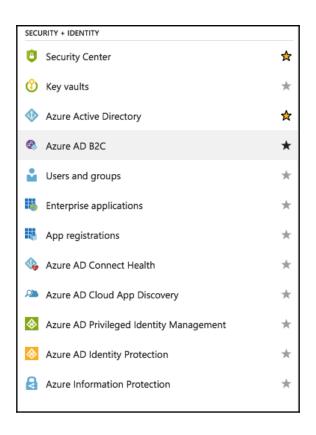

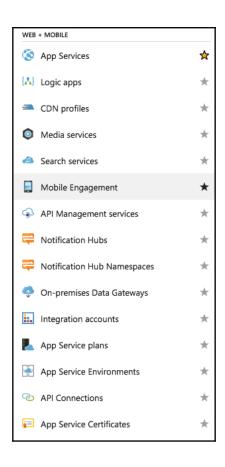

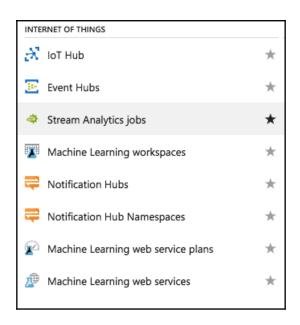

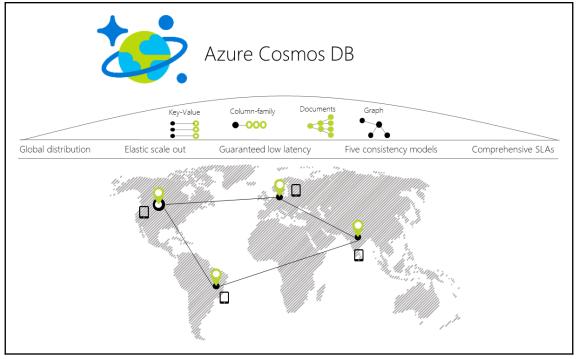

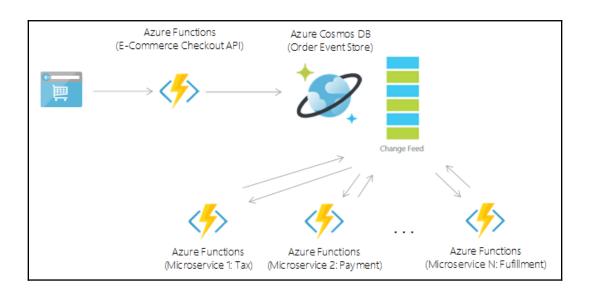

## **Chapter 2: Cosmos DB Global Turnkey Distribution**

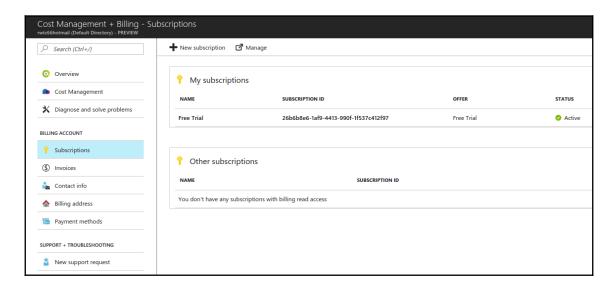

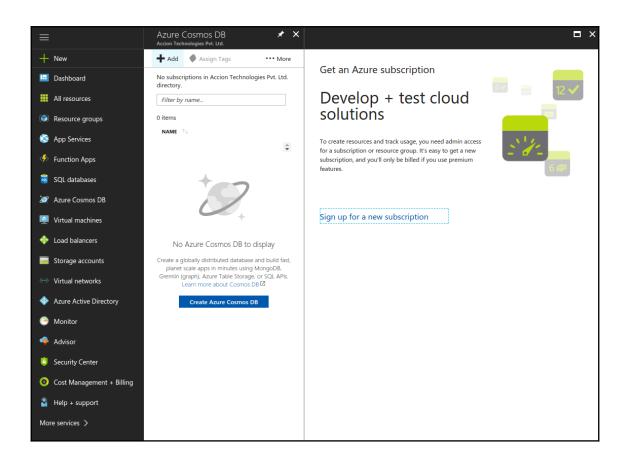

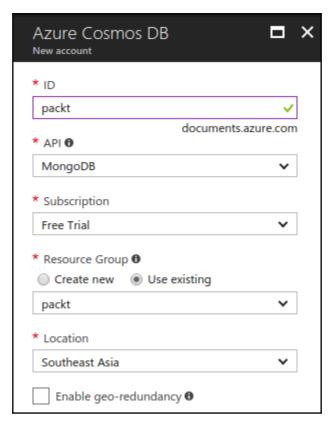

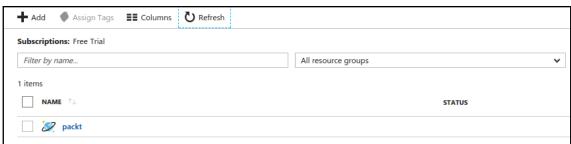

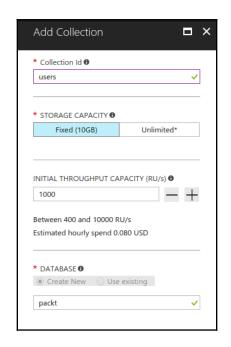

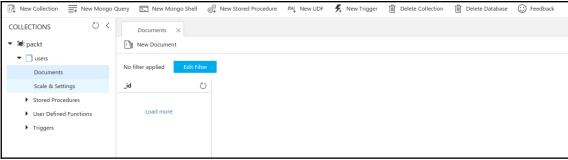

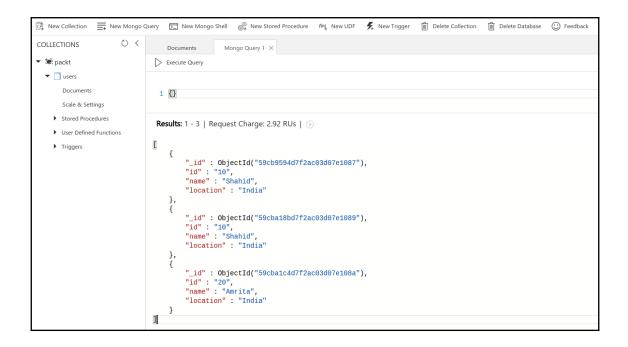

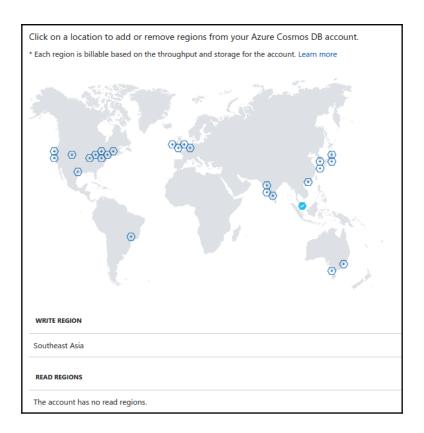

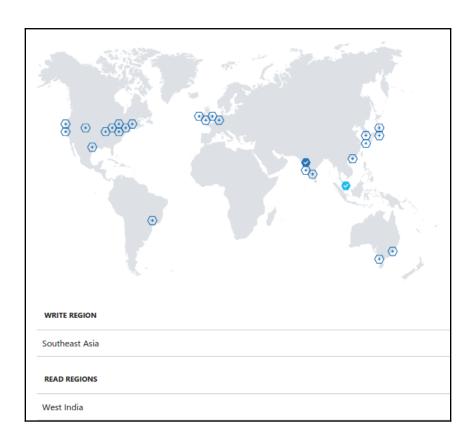

## **Chapter 3: Cosmos DB Multi-Model Databases**

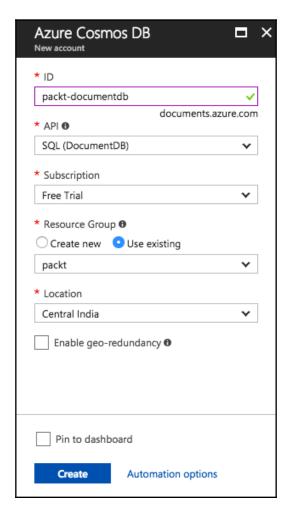

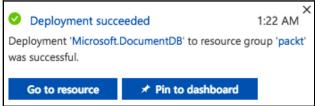

| * Database id   packt  * Collection Id    • Tollection Id   • Tollection Id   • Tol |
|----------------------------------------------------------------------------------------------------|
| packt                                                                                                    |
|                                                                                                    |
| * Collection Id ⊕                                                                                                    |
|                                                                                                    |
| users                                                                                                    |
| * Storage capacity  Fixed (10 GB) Unlimited                                                                                                    |
| * Throughput (400 - 10,000 RU/s) ⊕                                                                                                    |
| 1000                                                                                                    |
|                                                                                                    |
|                                                                                                    |
|                                                                                                    |
|                                                                                                    |
| ОК                                                                                                    |

```
\times
    Documents
                       Query 1
Execute Query
 1 SELECT * FROM users
Results: 1 - 2 | Request Charge: 2.57 RUs | \rightarrow
   {
       "id": "10",
        "name": "Shahid",
       "location": "Mumbai",
       "job": "Engineer",
        "_rid": "rU8TAI3u0wABAAAAAAAAA==",
       "_self": "dbs/rU8TAA==/colls/rU8TAI3u0wA=/docs/rU8TAI3u0wABAAAAAAAA==/",
       "_etag": "\"00003d00-0000-0000-0000-59d3ed140000\"",
       "_attachments": "attachments/",
       "_ts": 1507061012
   },
       "id": "20",
        "name": "Amrita",
       "location": "Mumbai",
       "job": "content editor",
        "_rid": "rU8TAI3u0wACAAAAAAAAA==",
        "_self": "dbs/rU8TAA==/colls/rU8TAI3u0wA=/docs/rU8TAI3u0wACAAAAAAAAAA==/",
       "_etag": "\"00003e00-0000-0000-0000-59d3ed700000\"",
       "_attachments": "attachments/",
       "_ts": 1507061104
   }
]
```

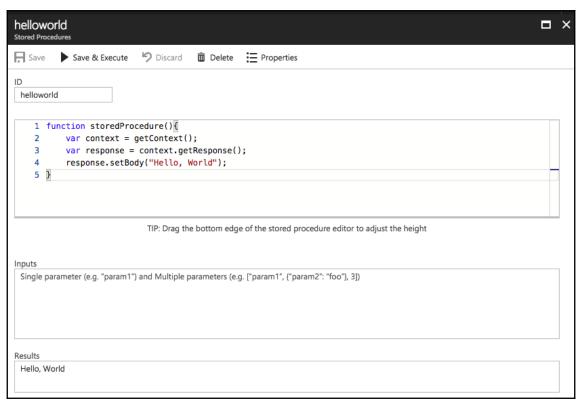

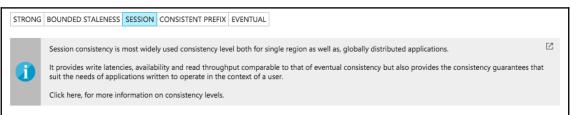

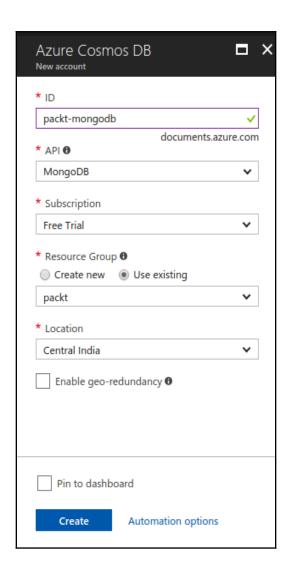

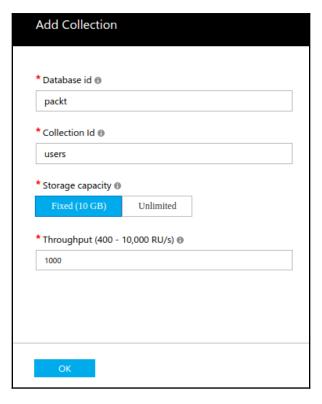

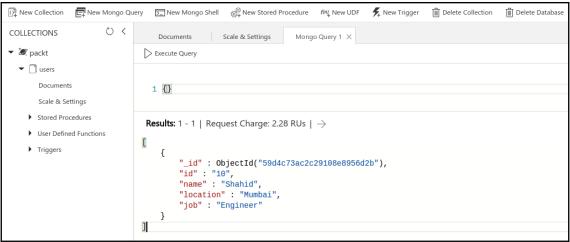

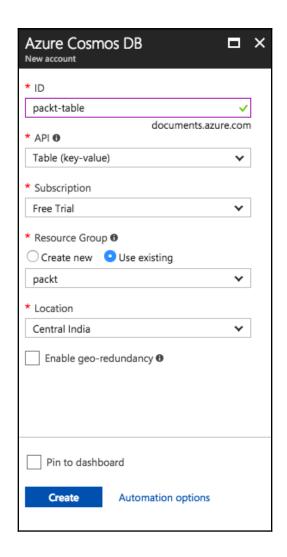

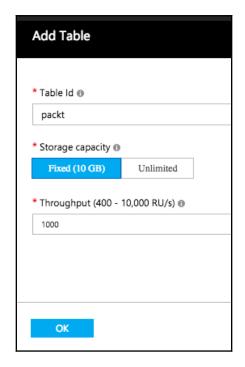

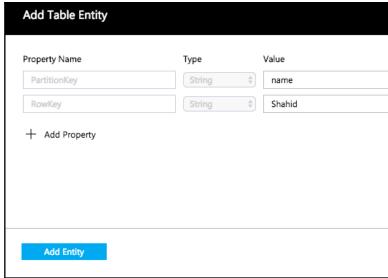

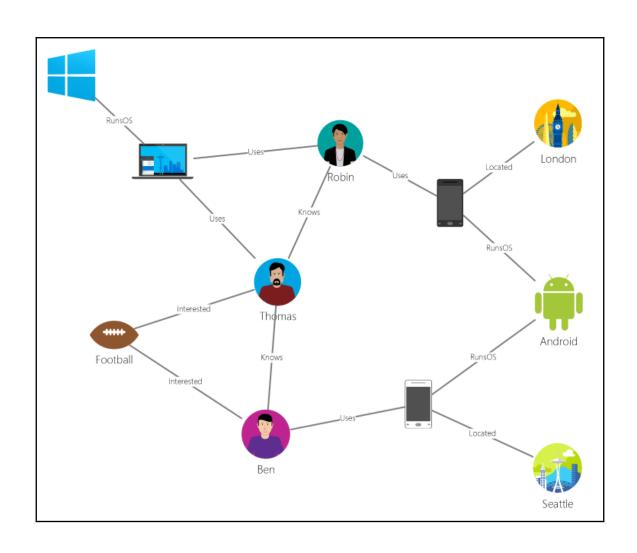

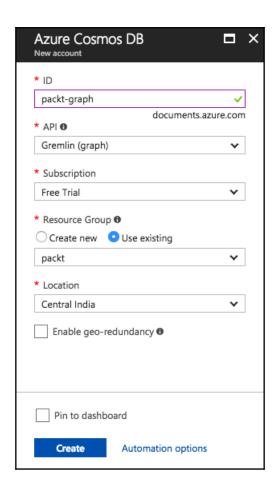

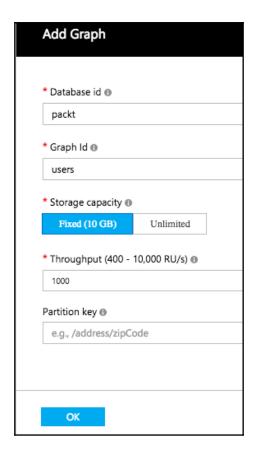

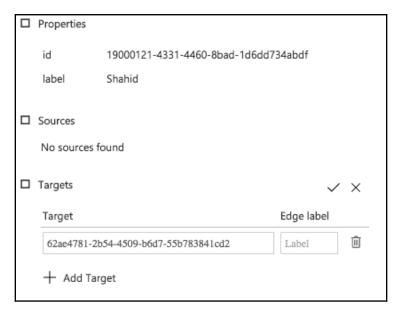

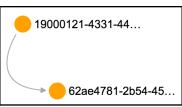

## **Chapter 4: Querying Cosmos DB**

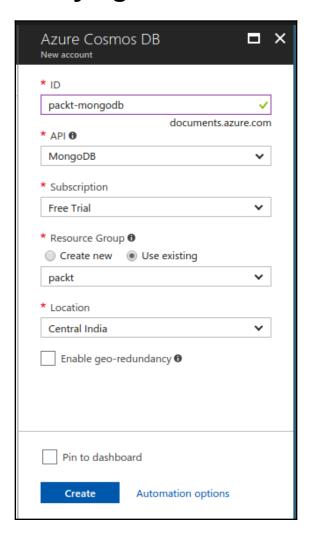

| Add Collection        |               |  |
|-----------------------|---------------|--|
|                       |               |  |
| * Database id ⊕       |               |  |
| packt                 |               |  |
| * Collection Id 📵     |               |  |
| users                 |               |  |
| * Storage capacity 🛭  |               |  |
| Fixed (10 GB)         | Unlimited     |  |
| * Throughput (400 - 1 | 0,000 RU/s) 📵 |  |
| 1000                  |               |  |
|                       |               |  |
|                       |               |  |
|                       |               |  |
|                       |               |  |
| OK                    |               |  |

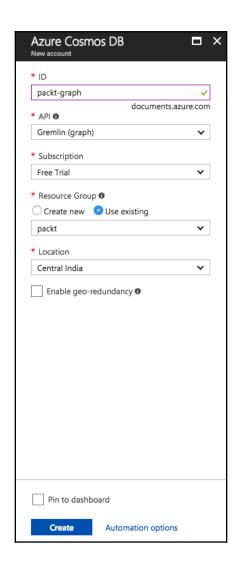

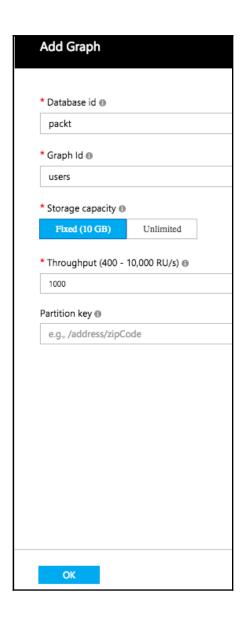

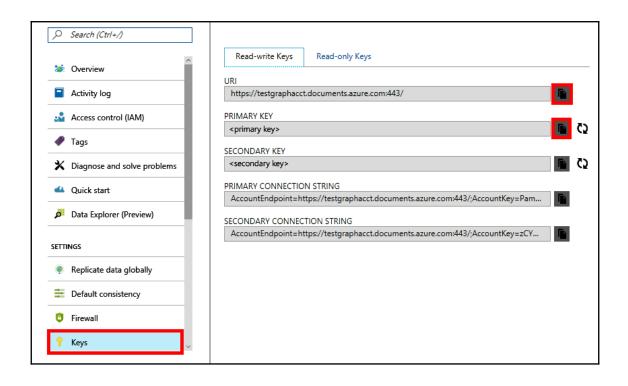

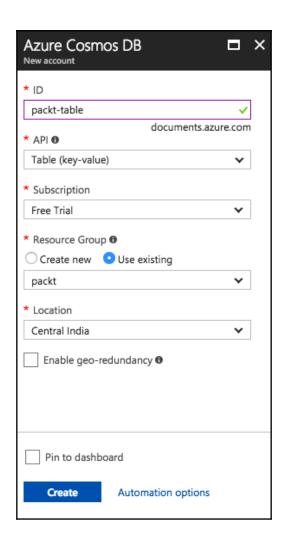

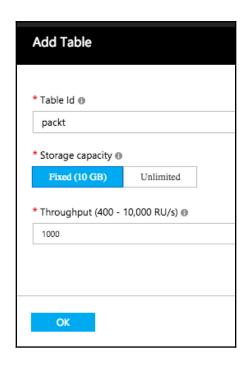

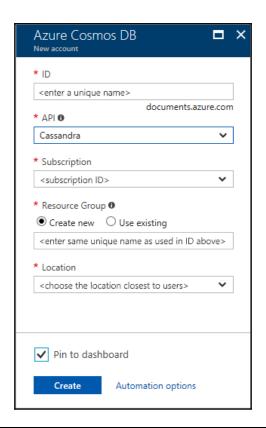

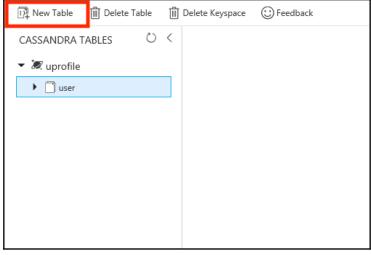

## **Chapter 5: Integrating Cosmos DB with Node.js**

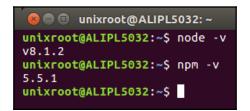

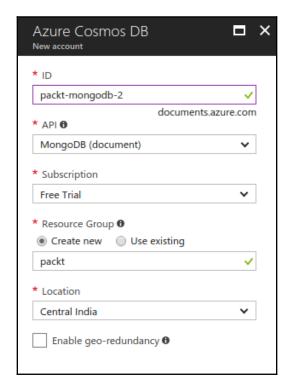

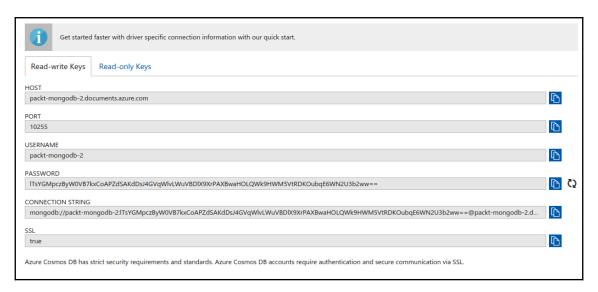

```
unixroot@ALIPL5032:~/Desktop/mean$ npm start

> meanjs@0.5.0 start /home/unixroot/Desktop/mean
> gulp

[16:29:37] Using gulpfile ~/Desktop/mean/gulpfile.js
[16:29:37] Starting 'default'...
[16:29:37] Starting 'env:dev'...
[16:29:37] Finished 'env:dev' after 158 µs
[16:29:37] Starting 'copyLocalEnvConfig'...
[16:29:37] Finished 'makeUploadsDir'...
[16:29:37] Finished 'copyLocalEnvConfig' after 27 ms
[16:29:37] Starting 'lint'...
[16:29:37] Starting 'lint'...
[16:29:37] Starting 'less'...
[16:29:39] Finished 'less' after 1.99 s
[16:29:39] Starting 'sass'...
[16:29:40] Finished 'sass' after 601 ms
[16:29:40] Starting 'csslint'...
[16:29:43] Finished 'csslint'...
[16:29:43] Finished 'csslint' after 3.18 s
```

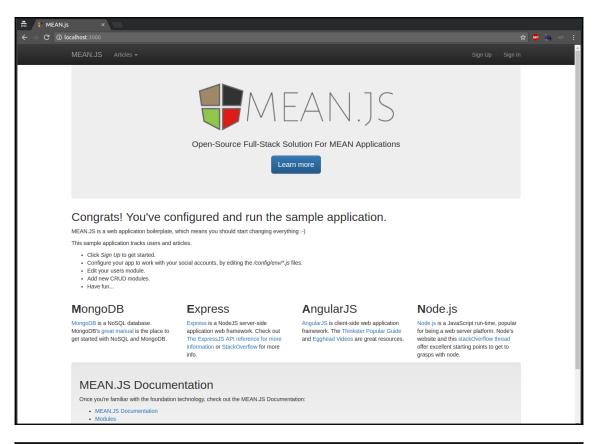

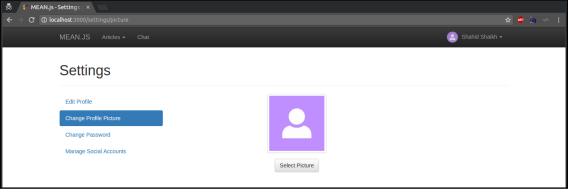

| DATABASE | THROUGHPUT (RU/S) |
|----------|-------------------|
| admin    | 1000              |
| ddiiii   | 1000              |
| admin    | 400               |
| admin    | 1000              |
|          |                   |

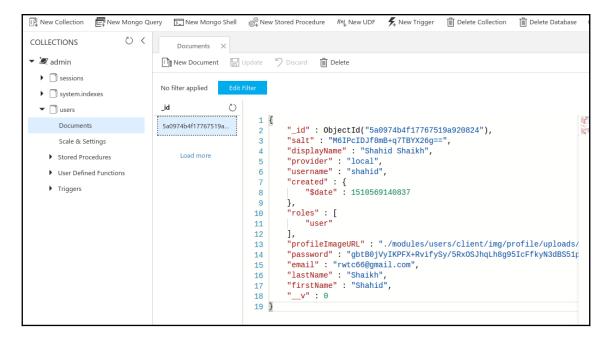

#### Chapter 6: Building a High-Performance Link Shortening and Tracking System Using Cosmos DB

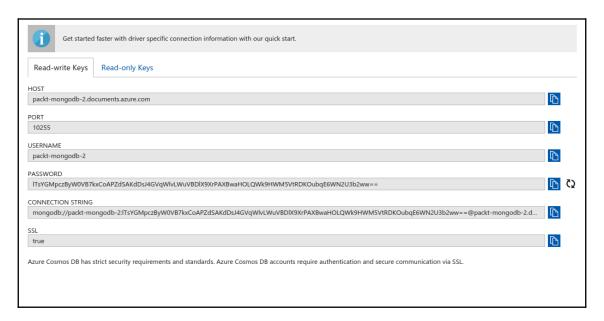

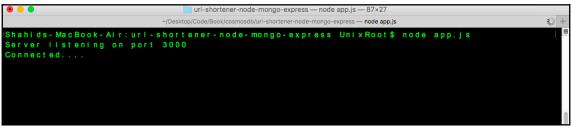

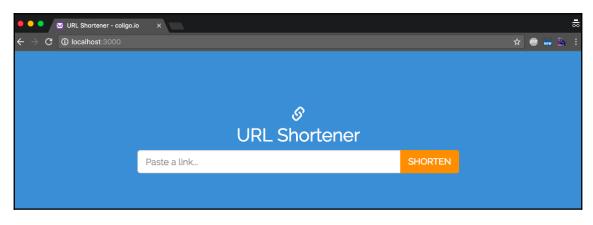

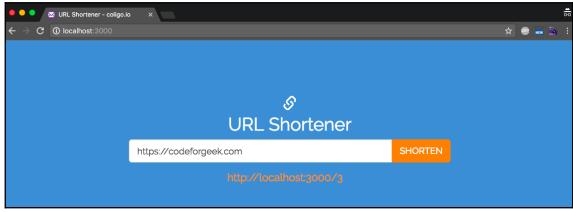

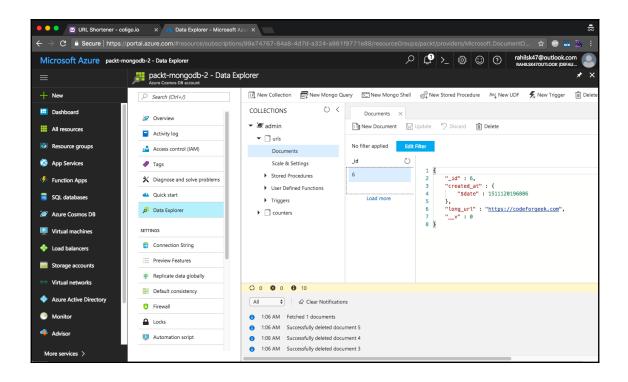

### Chapter 7: Building a Highly Available, Real-Time Email Tracking System using Cosmos

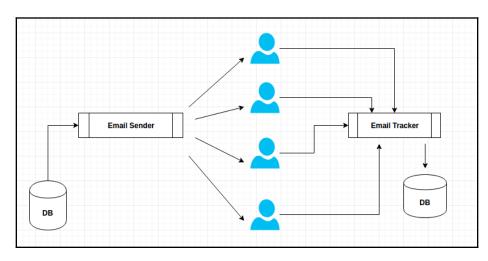

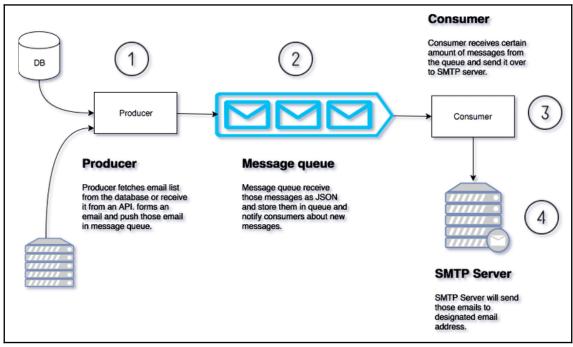

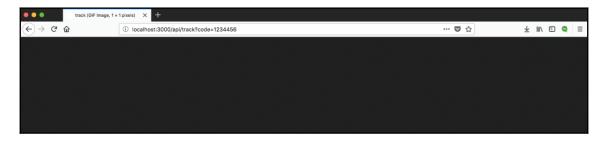

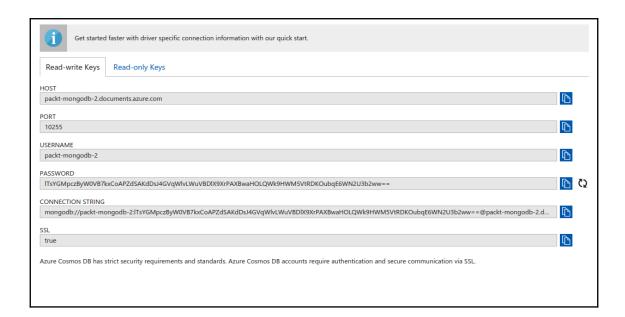

# **Chapter 8: Cosmos DB Deployment and Management**

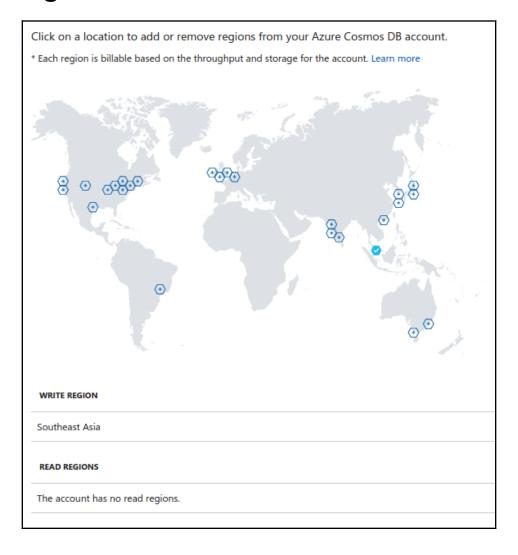

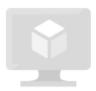

#### No Virtual machines to display

Create a virtual machine that runs Linux or Windows. Select an image from the marketplace or use your own customized image.

**Create Virtual machines** 

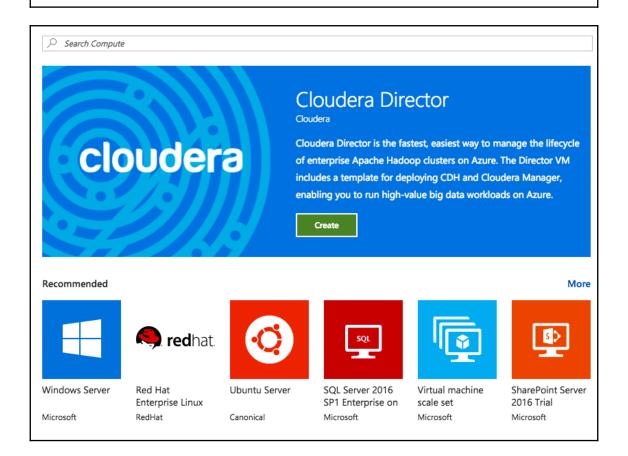

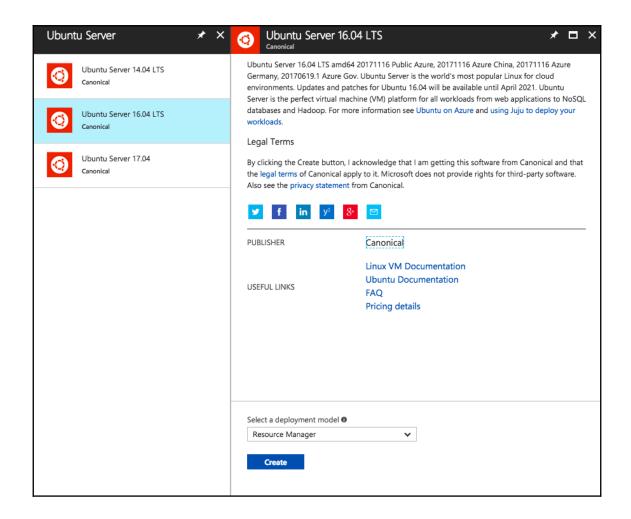

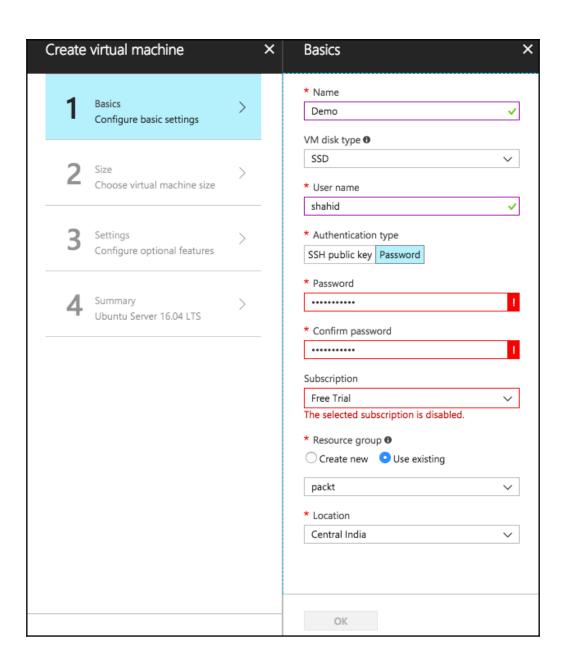

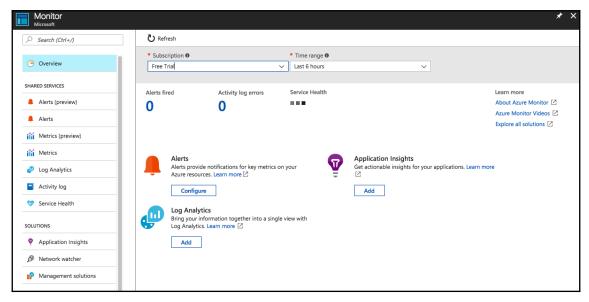

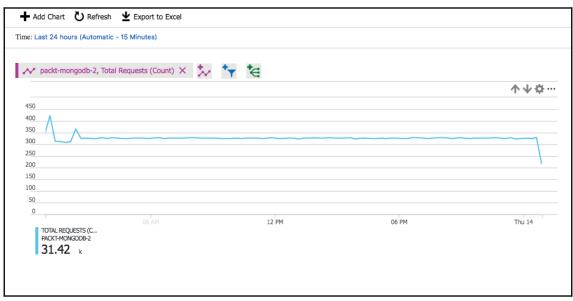

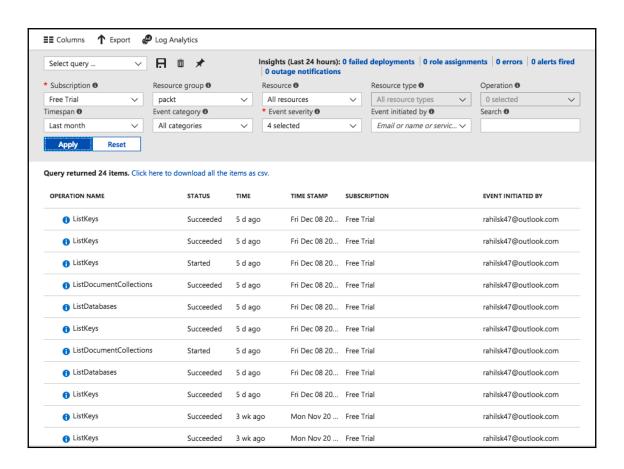